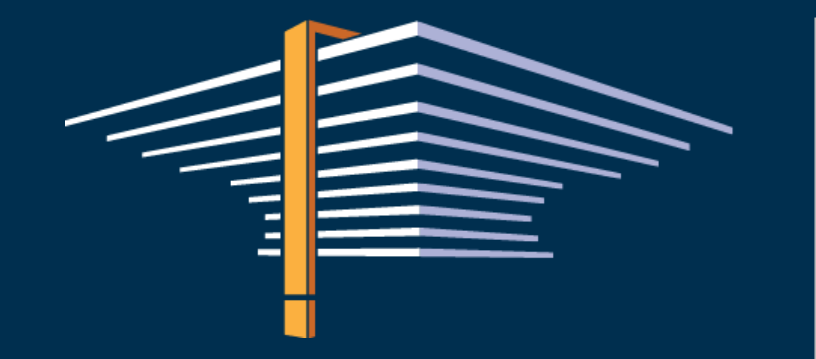

Miedzyuniwersyteckie Centrum Informatyzacji Integracja systemu do obsługi toku studiów z centralnymi systemami MNiSW

Janina Mincer-Daszkiewicz

# Plan prezentacji

- Co to MUCI, co to USOS?
	- <https://muci.edu.pl/>
	- <https://www.usos.edu.pl/>
- Obszary integracji USOS z systemami MNiSW oraz Ministerstwa Cyfryzacji i plany rozwoju
	- mLegitymacja
	- JSA
	- ORPPD
	- PBN
	- POL-on (obecnie XML, wkrótce REST API)

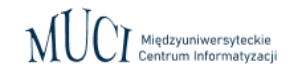

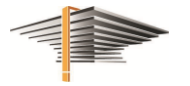

### **USOS and MUCI**

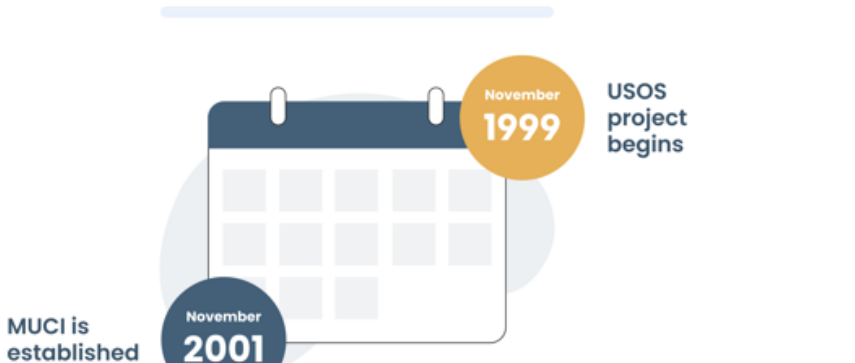

### **Students in HEIs in USOS project**

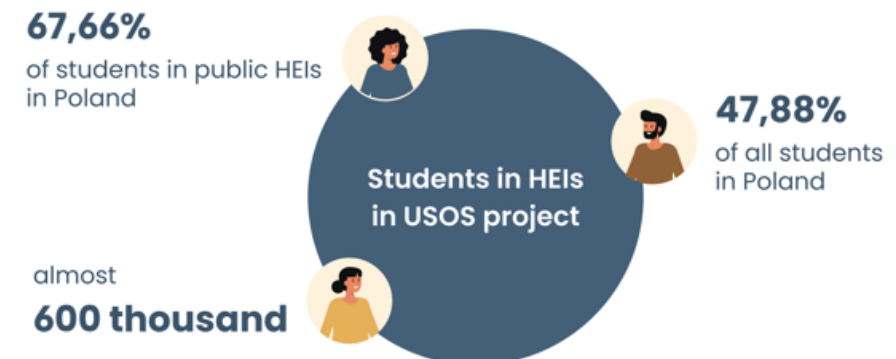

### **HEIs in USOS project**

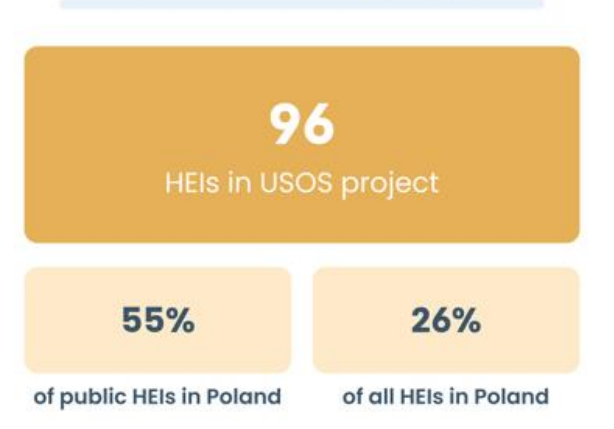

# **Family of USOS applications**

600+ active installations

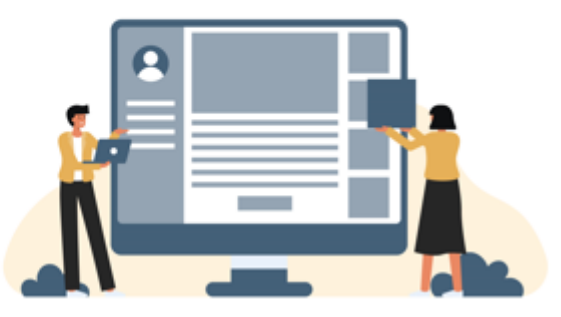

### mLegitymacja studencka

- Funkcjonuje (bezobsługowo) od powstania mLegitymacji
	- Mobilny USOS
	- USOSweb
- Nowe środowisko testowe i produkcyjne (zmiany w protokole wymiany danych).
- **Zmiany w Ustawie**

[https://isap.sejm.gov.pl/isap.nsf/DocDetails.xsp?id](https://isap.sejm.gov.pl/isap.nsf/DocDetails.xsp?id=WDU20230001234) [=WDU20230001234](https://isap.sejm.gov.pl/isap.nsf/DocDetails.xsp?id=WDU20230001234)

mLegitymacja dla doktorantów.

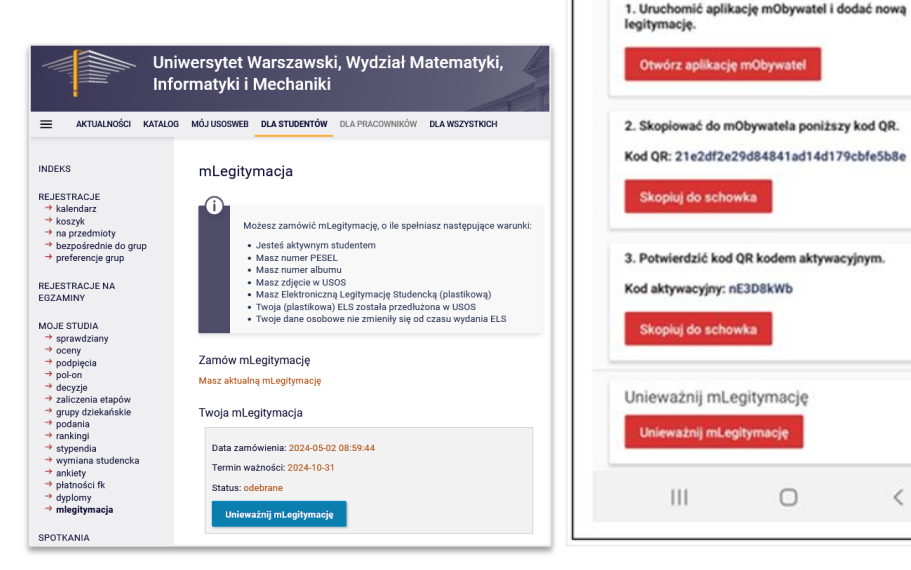

14:55

kroki.

 $\equiv$  mLegitymacja

mLegitymacja jest gotowa do pobrania Data zamówienia: 2019-10-26 14:53:04. Data ważności legitymacji studenckiej: 2020-09-05. Data ważności mLegitymacji: 2020-09-05. Twoja mLegitymacja jest gotowa do pobrania. Aby ją zainstalować w telefonie należy wykonać poniższe

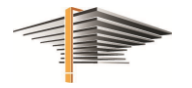

● 84%■

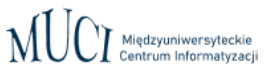

### [POL-on](https://polon.nauka.gov.pl/en/)

- **2011**: eksport studentów, doktorantów, programów studiów, stypendiów, pracowników poprzez pliki XML.
- **2014**: import publikacji i punktacji czasopism.
- 2015: eksport prac dyplomowych do ORPPD.
- 2018: sprawdzanie prac przed obroną w systemie antyplagiatowym.
- **2022:** import danych o sytuacji absolwentów na rynku pracy.
- **2024**: przejście z ręcznego eksportu poprzez pliki XML do automatycznej synchronizacji poprzez REST API.

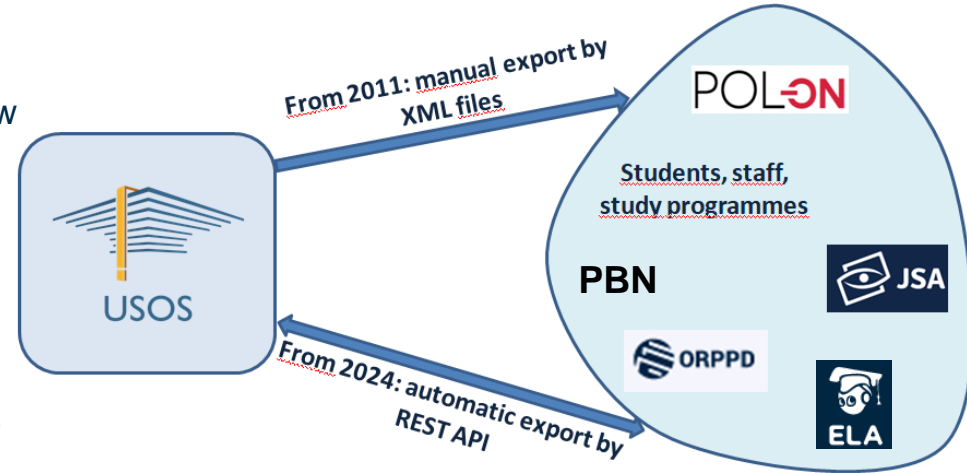

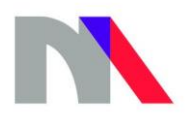

### **Ministry of Science** and Higher Education

**Republic of Poland** 

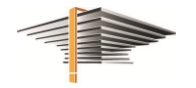

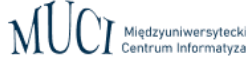

### JSA (Jednolity System Antyplagiatowy)

- Integracja dostępna od powstania JSA.
- Zmiany Analiza prac pod kątem użycia w nich tekstów wygenerowanych przez SI.
	- [https://jsa-cp.opi.org.pl/inne/analiza-uzycia-sztucznej-inteligencji-si-wraz-z-wersja-2-15-](https://jsa-cp.opi.org.pl/inne/analiza-uzycia-sztucznej-inteligencji-si-wraz-z-wersja-2-15-0-systemu-jest-dostepna-w-jsa-w-wersji-produkcyjnej/) [0-systemu-jest-dostepna-w-jsa-w-wersji-produkcyjnej/](https://jsa-cp.opi.org.pl/inne/analiza-uzycia-sztucznej-inteligencji-si-wraz-z-wersja-2-15-0-systemu-jest-dostepna-w-jsa-w-wersji-produkcyjnej/)

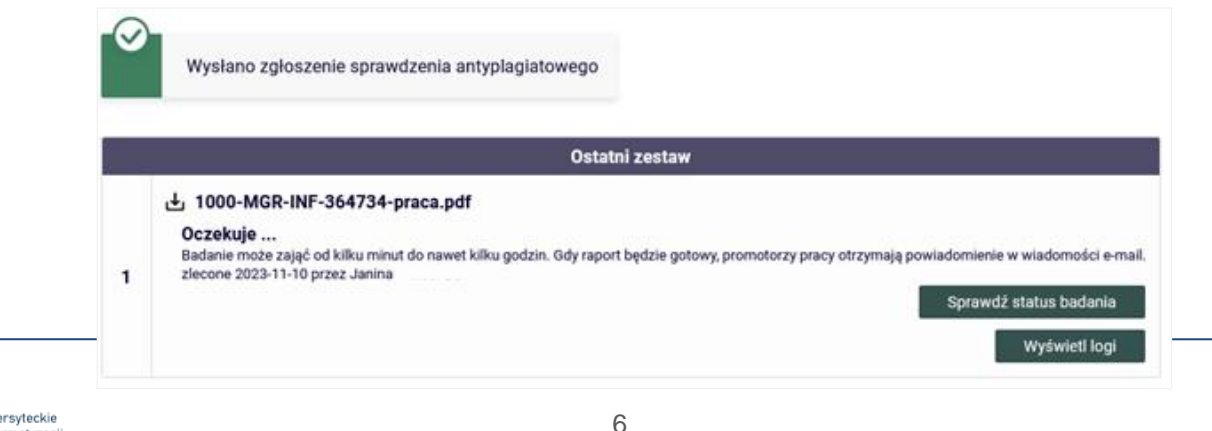

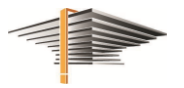

### JSA

Status pracy w Archiwum Prac Dyplomowych

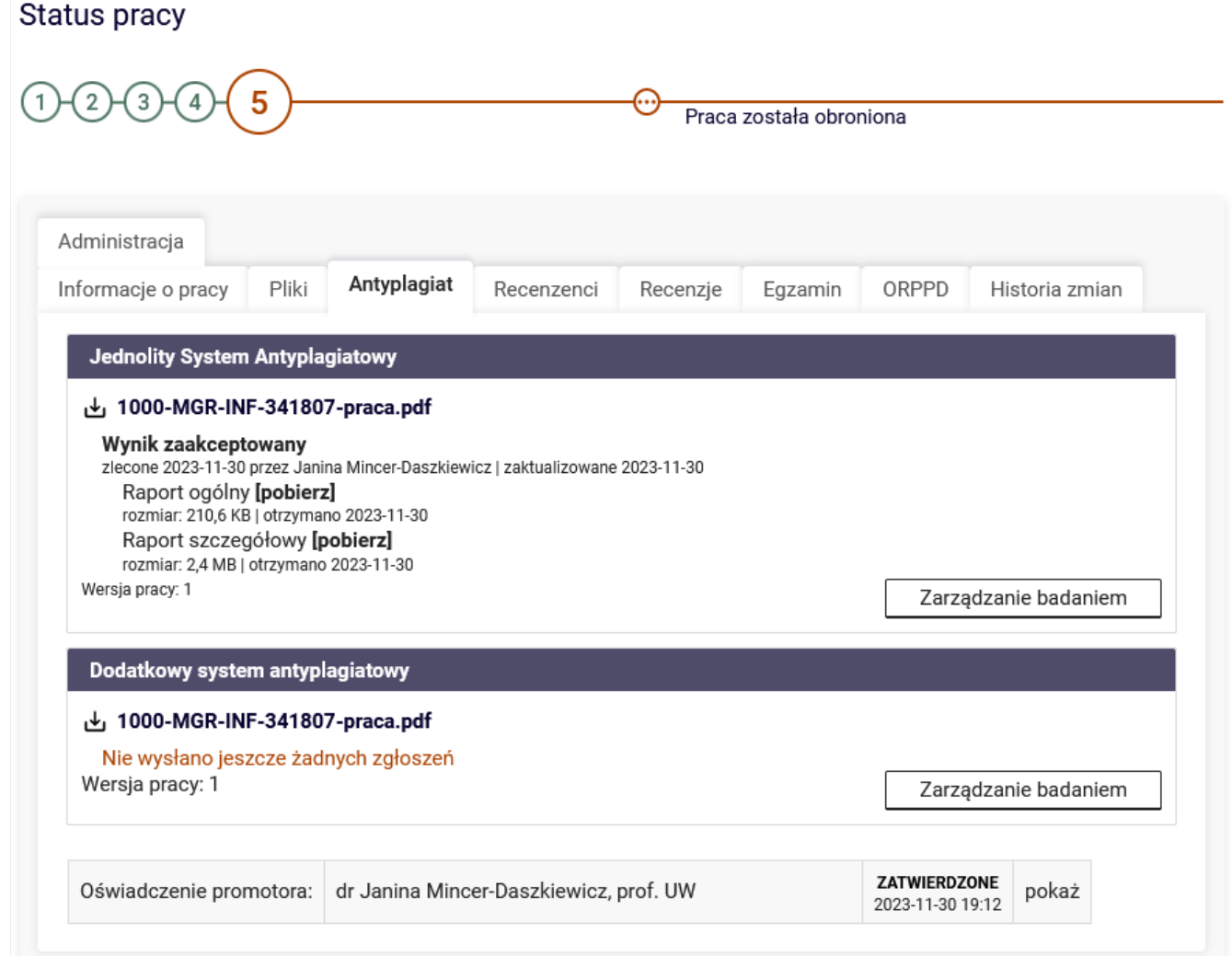

### ORPPD (Ogólnopolskie Repozytorium Pisemnych Prac Dyplomowych)

● Integracja dostępna od powstania ORPPD.

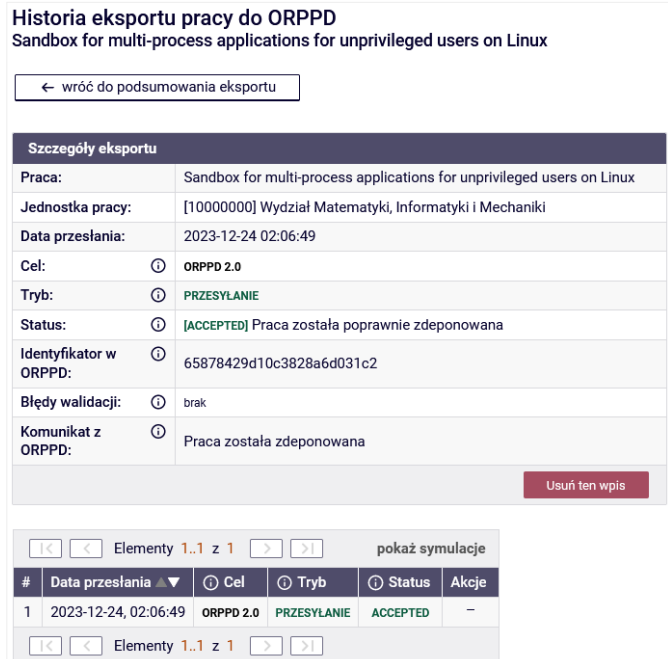

Lista prac przesłanych do ORPPD 24 kwietnia 2024 02:00

← wróć do historii eksportu

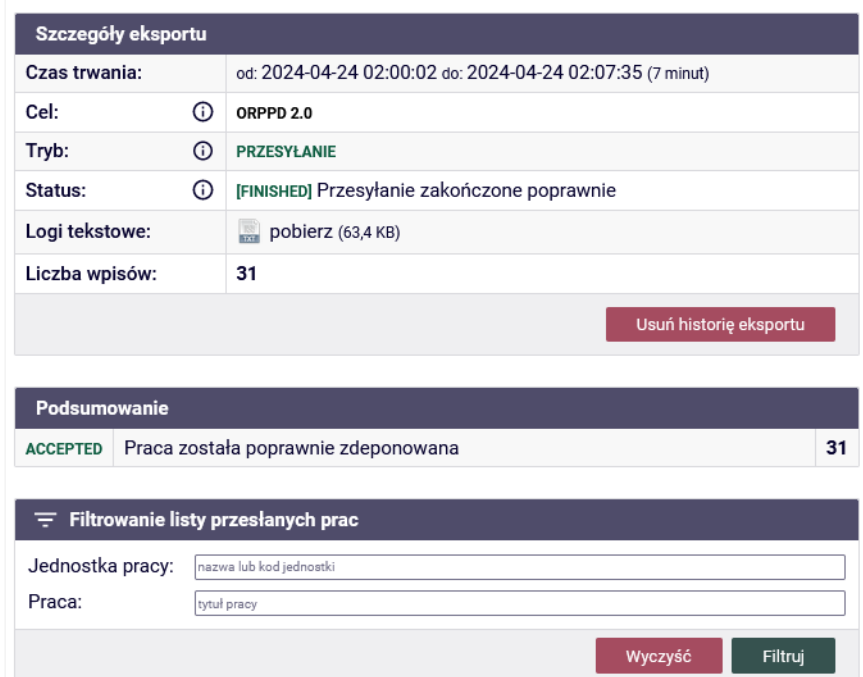

### PBN (Polska Bibliografia Naukowa)

● Pobieranie publikacji z PBN do systemu EVA (Ewaluacja pracowników)

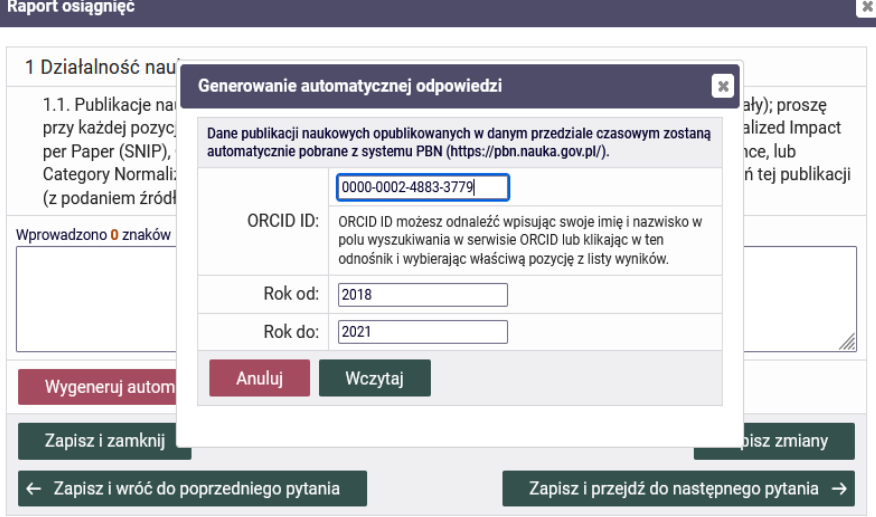

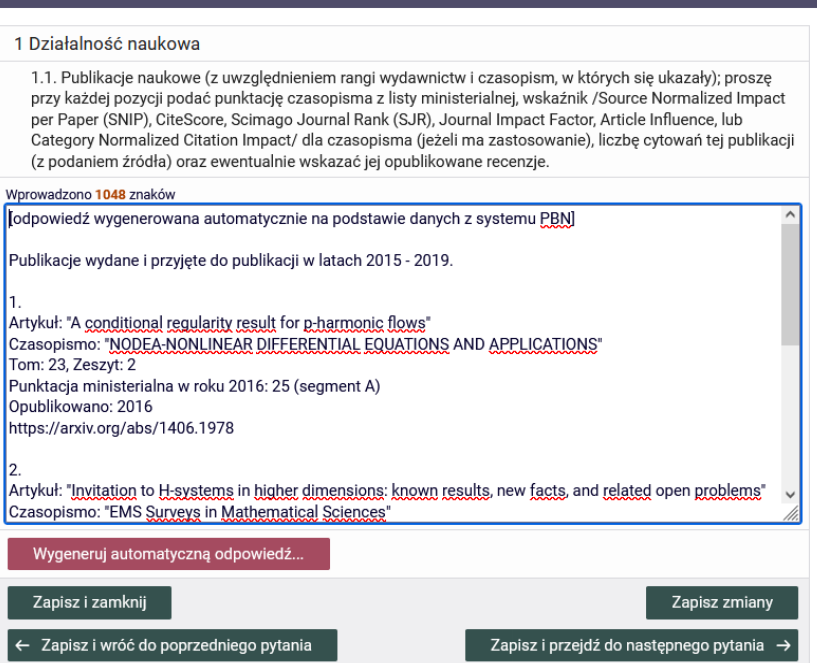

[x]

Raport osiągnięć

### POL-on

- Pełen zakres danych przez pliki XML (integracja od powstania POL-on).
	- Studenci.
	- Doktoranci.
	- Pracownicy.
- W trakcie prace na przekazywaniem danych przez usługi REST
	- Studenci przed 1 października 2024.
	- Pracownicy w ostatnim kwartale 2024 (część uczelni przekazuje dane z ERP).
	- Słuchacze szkół doktorskich w pierwszym kwartale 2025.

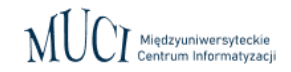

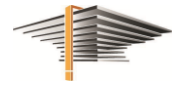

# Przebieg prac

- Jesień 2022 początek 2023
	- Gromadzenie materiałów i wstępne prace analityczne (z pomocą UMK).
	- Konsultacje techniczne i projekt rozwiązania (na bazie pomysłu Adama Fabisiaka z PW).
- Drugi kwartał 2023 pierwsza połowa 2024
	- Inwentaryzacja istniejącego kodu i prace porządkowe w danych.
	- Zmiana obsługi dokumentów potwierdzających tożsamość.
	- Zmiana podejścia do przechowywania zmiany danych osobowych.
	- Implementacja (zmiany w bazie danych, aplikacja webowa POL-on Sync).

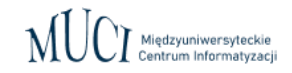

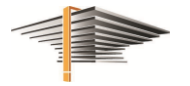

# Założenia

- Automat bazujący na wykrywaniu różnic pomiędzy danymi w USOS a danymi w POL-on.
- Brak ręcznych modyfikacji danych w POL-on USOS źródłem prawdy.

Z dokładnością do przypadków szczególnych wskazanych przez OPI.

[https://polon.nauka.gov.pl/pomoc/wp-content/uploads/2022/04/Import-danych-studentow-dokumentacja-techniczna](https://polon.nauka.gov.pl/pomoc/wp-content/uploads/2022/04/Import-danych-studentow-dokumentacja-techniczna-importu-masowego-z-uzyciem-REST-API-w-POL-on-2.0-25.04.2022.pdf)[importu-masowego-z-uzyciem-REST-API-w-POL-on-2.0-25.04.2022.pdf](https://polon.nauka.gov.pl/pomoc/wp-content/uploads/2022/04/Import-danych-studentow-dokumentacja-techniczna-importu-masowego-z-uzyciem-REST-API-w-POL-on-2.0-25.04.2022.pdf)

*Niektóre rzadko wykonywane operacje nie będą dostępne z poziomu REST API do importu masowego. W takich przypadkach możliwe jest skorzystanie z REST API aplikacyjnego lub wprowadzenia danych poprzez interfejs użytkownika.*

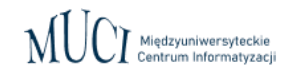

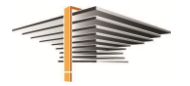

# Założenia

### ● Przykłady wykluczeń (z dokumentacji REST API)

#### KOREKTA DANYCH OSOBOWYCH OBYWATELA POLSKIEGO NA CUDZOZIEMCA

*Usługa PUT /fields-of-study-api/university/students umożliwia korektę danych studenta, który posiada tylko jedne studia. Jeżeli student posiada wiele rozpoczętych studiów na uczelni i konieczna jest korekta obywatelstwa z polskiego na inne niż polskie, należy skorzystać z interfejsu użytkownika*.

#### KOREKTA DANYCH OSOBOWYCH CUDZOZIEMCA NA OBYWATELA POLSKIEGO

*Usługa PUT /fields-of-study-api/university/students umożliwia korektę danych studenta, który posiada tylko jedne studia.*

#### ZARZĄDZANIE STUDIAMI STUDENTA

*Zarządzanie studiami studenta realizowane jest na podstawie klucza złożonego zbudowanego z identyfikatora studenta, daty przyjęcia, kodu uruchomienia (studia na uruchomieniu) lub identyfikatora studenta, daty przyjęcia, poziomu i formy (rekrutacja bez przypisania do kierunku). Nie można modyfikować elementów klucza za pomocą usługi PUT /fields-of-study-api/university/students.*

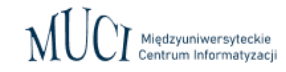

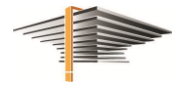

# Założenia

- Wysyłamy dane powstałe od 01.10.2019.
- Logika biznesowa w bazie Oracle systemu USOS (przeniesiona z poprzedniego rozwiązania).
- Nowe tabele na:
	- $\circ$  dane pobrane z POL-on,
	- dane z USOS przygotowane do wysyłki.
- Struktura tabel zbliżona do struktury odpowiedzi z POL-on, co ułatwia porównania.
- Automat komunikujący się z POL-on (napisany w Pythonie) będzie porównywał dane i wysyłał różnice.
- Dostępne pełne logi komunikacji z POL-on.

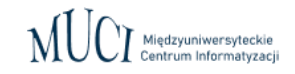

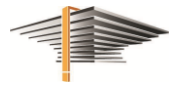

### Dokumenty potwierdzające tożsamość – założenia

- W danym momencie osoba może mieć przypisany co najwyżej jeden dokument potwierdzający tożsamość objęty eksportem do POL-on.
- Obowiązkiem studenta oraz uczelni jest zadbanie o aktualność danych dokumentu potwierdzającego tożsamość dla osób bez numeru PESEL objętych obowiązkowym eksportem do POL-on.
- Uczelnia może przechowywać (dla celów informacyjnych lub archiwalnych) więcej dokumentów potwierdzających tożsamość (np. przeterminowane), nie zostaną one jednak wzięte pod uwagę podczas eksportu do POL-on.
- Dane osób bez numeru PESEL oraz bez dokumentu potwierdzającego tożsamość nie zostaną zaraportowane do POL-on.

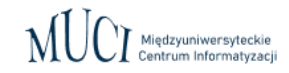

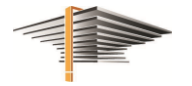

### Dokumenty potwierdzające tożsamość – zmiany w modelu

- Określenie zbioru dopuszczalnych typów dokumentów potwierdzających tożsamość.
- Specjalna flaga znakująca w słowniku typ dokumentu jako potwierdzającego tożsamość.
- Kolumna z wartością kodu POL-on do mapowania typów dokumentów między USOS a POL-on.
- Rekord z danymi osobowymi przechowuje jeden dokument i odwołuje się do słownika typów dokumentów.

#### Dokumenty potwierdzające tożsamość – zmiany w aplikacjach

- Wymagana wszędzie tam gdzie obsługuje się dane osobowe (także w procesie ręcznej i automatycznej immatrykulacji).
- Dotyka kilku aplikacji i wielu raportów.

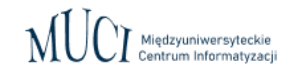

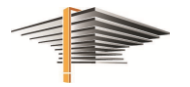

Zmiany w sposobie odnotowywanie historii zmian danych osobowych – założenia

- W standardowym przypadku uczelnia nie dodaje ręcznie w POL-on nowych zmian biznesowych danych osobowych, dzieje się to automatycznie.
- USOS, podczas automatycznego eksportu, może na podstawie bieżącego stanu danych osobowych (w obu systemach) podjąć jedną z trzech decyzji:
	- Nie zrobić nic.
	- Wprowadzić korektę danych osobowych w bieżących danych po stronie POL-on.
	- Wprowadzić nową zmianę biznesową danych osobowych po stronie POL-on.

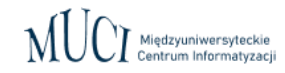

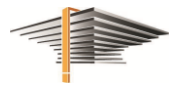

Zmiany w sposobie odnotowywanie historii zmian danych osobowych – założenia c.d.

- USOS nie modyfikuje w POL-on wpisów starszych niż bieżący (bieżący według USOS).
- Każda zmiana danych osobowych po stronie USOS odnotowana w historii zmian zostanie oznaczona jako korekta lub jako zmiana biznesowa.
- Zmiana danych osobowych, która nie zostanie odnotowana w historii zmian, będzie podczas synchronizacji traktowana jako korekta.

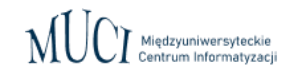

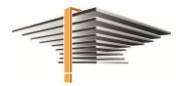

Zmiany w sposobie odnotowywanie historii zmian danych osobowych – zmiany w modelu

- Dodanie do tabeli z historia zmian wymaganego pola TYP o możliwych wartościach: A archiwalna, B – biznesowa, K – korekta.
- Wszystkie istniejące dotychczas w bazie wiersze otrzymają typ A ze względu na brak możliwości automatycznego odtworzenia tego czy zmiana była biznesowa, czy była korektą. Uczelnia może samodzielnie zdecydować o podjęciu próby poprawnego oznaczenia (jako B lub K) również archiwalnych wpisów.
- Wszystkie nowe wpisy trafiające do tej tabeli będą otrzymywać jeden z dwóch statusów: B lub K. Status A nie będzie wykorzystywany dla nowych wpisów.

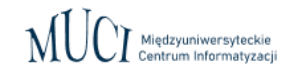

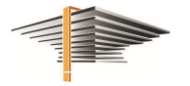

#### Dane z zakresu programu studiów

- Przypisanie etapu studiów do skreślenia
	- Poprawne raportowanie do POL-on semestrów skreślonego studenta wymaga wiedzy, na którym semestrze go skreślono.
- **Punkty ECTS** 
	- Wyliczanie z wyprzedzeniem liczby punktów ECTS należnej studentowi za zaliczenie danego przedmiotu w ramach danego programu studiów. Mechanizm eksportu będzie odczytywał wcześniej policzone punkty.
- Kontynuacja programu
	- Wiele wątków, rozbieżne potrzeby
	- Konieczna analiza, bo temat dotyka ważnych obszarów dotyczących toku studiów

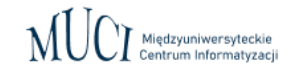

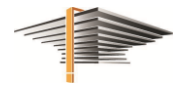

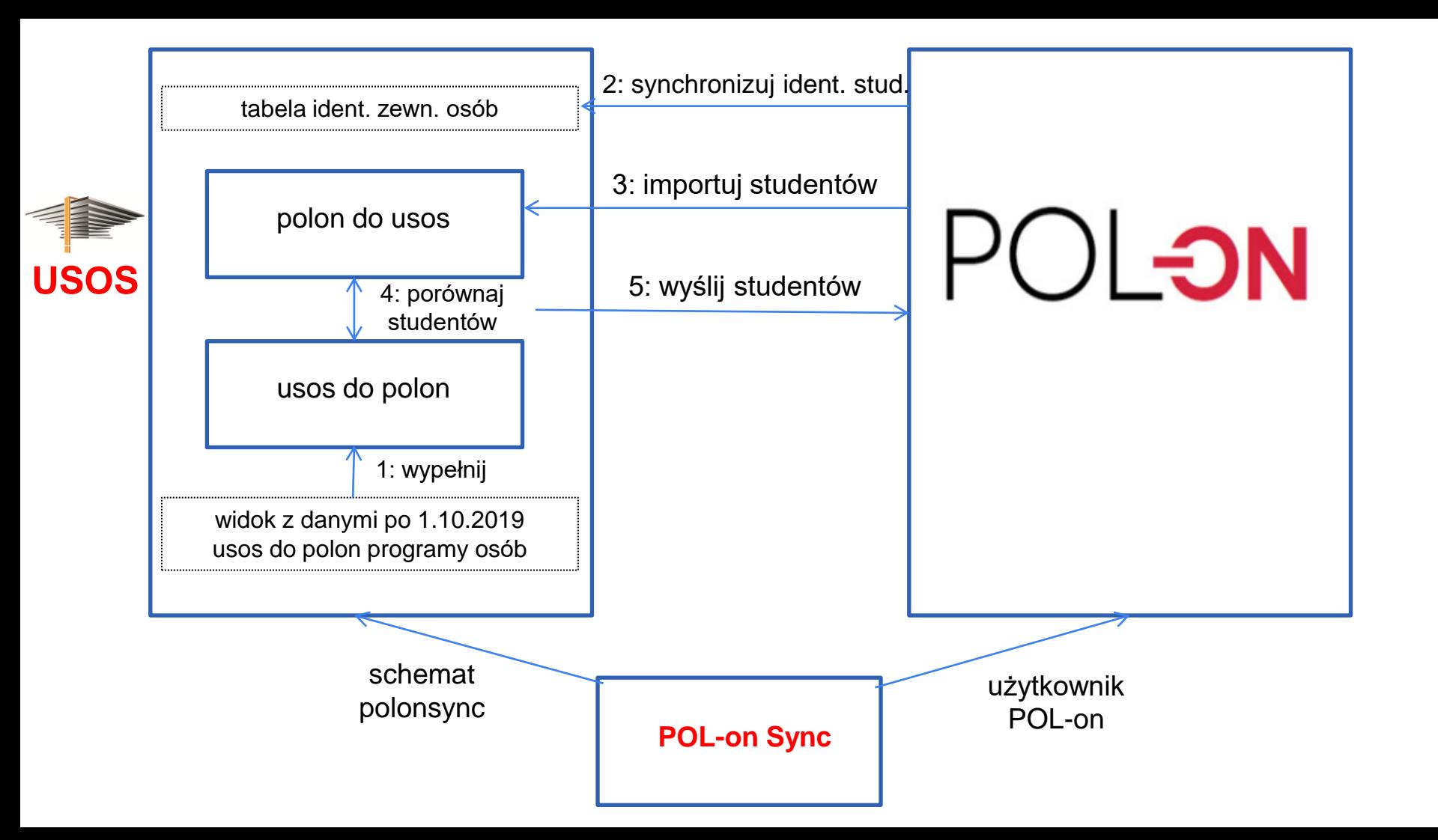

### Kroki (z lotu ptaka)

- 1. Synchronizacja identyfikatorów między systemami (tylko dla osób z widoku).
- 2. Pobieranie danych z POL-on do USOS.
- 3. Automat bazujący na wykrywaniu różnic pomiędzy danymi w USOS a danymi w POL-on.
- 4. Porównanie danych między USOS i POL-on (powstaje raport).
- 5. Wysłanie danych do POL-on (w pierwszym etapie ręczne wywołanie metody, docelowo automatycznie) – dane osobowe, dane o studiach, dane o stypendiach.

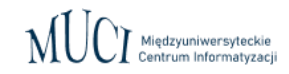

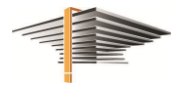

### Krok 1: Uspójnienie danych osobowych (USOS)

- Operacja na bazie danych.
- Wypełnienie danymi tabel USOS\_DO\_POLON oraz USOS\_DO\_POLON\_OSOBY.
- W tabeli USOS\_DO\_POLON znajdować się będą osoboprogramy wytypowane do przyszłej synchronizacji z POL-on (osoby posiadające w USOS jakikolwiek aktywny etap studiów począwszy od 1.10.2019).
- W tabeli USOS\_DO\_POLON\_OSOBY znajdować się będą dane osobowe policzone na potrzeby raportowania do POL-on, odzwierciedlające aktualny stan danych osobowych w USOS.
- Jeśli dla kogoś pojawiły się błędy uniemożliwiające wyliczenie jego danych, to znajdować się będą w tabeli USOS\_DO\_POLON\_BLEDY.

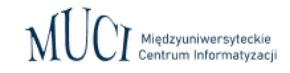

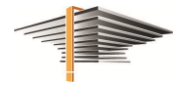

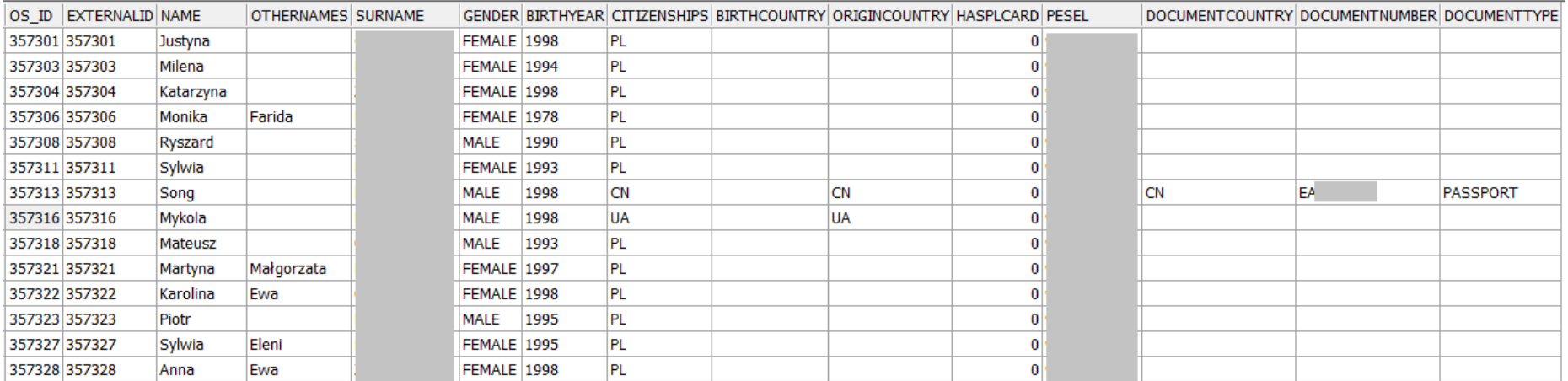

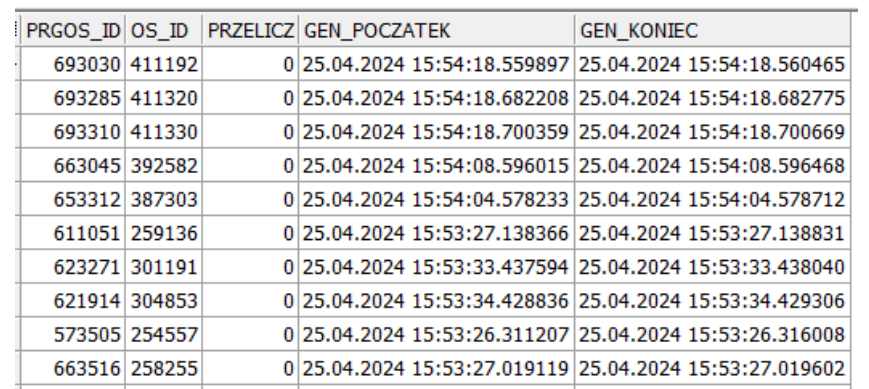

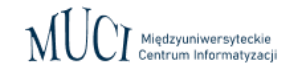

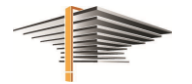

# Krok 2: Uspójnienie danych osobowych (USOS – POL-on)

Narzędzie POL-on Sync

<https://docs.usos.edu.pl/polon-sync/master/synchronizacja-danych/skrypty.html>

./manage.py sync\_uids students

- Uzupełnienie identyfikatorów dla wszystkich osób, których identyfikatory znajdują się w tabeli USOS\_DO\_POLON oraz zostały odnalezione w POL-on przy użyciu ich danych identyfikacyjnych (PESEL lub dokument potwierdzający tożsamość).
- Raport (1) w formacie XLSX podsumowujący wykonanie procedury synchronizującej UID-y.

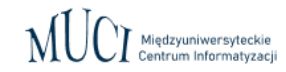

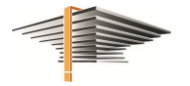

# Krok 2: Raport (1) z synchronizacji identyfikatorów

Raport z wykonania synchronizacji UID-ów pokazujący, dla których osób się to nie udało i jakie dane identyfikacyjne zostały do tego użyte (nieodnalezione w POL-on). Excel z zakładkami:

- O Osoby z pustym numerem PESEL
- Osoby nie znalezione w POL-on po numerze PESEL
- Osoby, dla których wystąpił błąd wyszukiwania po numerze PESEL
- Osoby bez danych dokumentu potwierdzającego tożsamość
- Osoby z brakami w danych dokumentu potwierdzającego tożsamość
- Osoby nie znalezione w POL-on za pomocą danych dokumentu potwierdzającego tożsamość
- Osoby, dla których wystąpił błąd wyszukiwania za pomocą danych dokumentu potwierdzającego tożsamość
- Osoby nie znalezione w POL-on (ani po numerze PESEL, ani za pomocą danych dokumentu potwierdzającego tożsamość)
- Osoby, dla których wystąpił konflikt identyfikatorów w POL-on

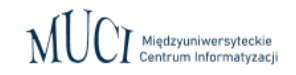

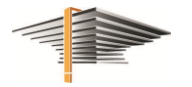

# Krok 2: Raport (1) z synchronizacji identyfikatorów

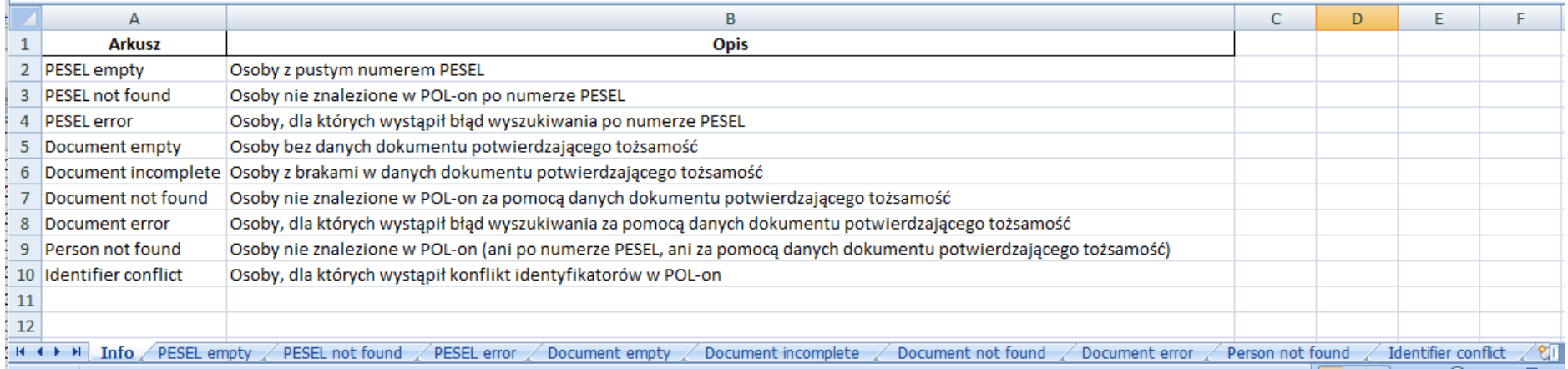

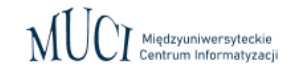

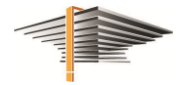

### Krok 2: Uspójnienie danych osobowych (USOS – POL-on)

- Narzędzie POL-on Sync
	- ./manage.py import\_students
	- ./manage.py import students --os-id 12345
	- ./manage.py compare\_students
- Wypełnienie danymi tabeli POLON\_DO\_USOS\_OSOBY, w której znajdą się aktualne dane osobowe pobrane z systemu POL-on dla osób, dla których udało się pobrać identyfikatory POLonowe (UID-y) podczas wykonania procedury synchronizującej.
- Raport (2) w formacie XLSX podsumowujący wykonanie procedury porównującej dane osobowe pomiędzy systemami.

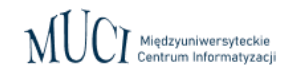

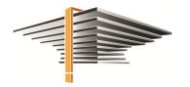

### Krok 2: Raport (2) z porównania danych osobowych

Raport z porównania danych osobowych pomiędzy systemami USOS i POL-on z wyszczególnieniem w jakim konkretnie polu występuje znaleziona różnica. Excel z zakładkami:

- Osoby pobrane z POL-on i nie znalezione w USOS
- Osoby w USOS nie znalezione w POL-on
- Różnice pomiędzy USOS a POL-on: pierwsze imię
- Różnice pomiędzy USOS a POL-on: pozostałe imiona
- Różnice pomiędzy USOS a POL-on: nazwisko
- Różnice pomiędzy USOS a POL-on: PESEL
- Różnice pomiedzy USOS a POL-on: płeć  $\circ$
- $\circ$ Różnice pomiedzy USOS a POL-on: rok urodzenia
- $\circ$ Różnice pomiedzy USOS a POL-on: obywatelstwa
- Różnice pomiędzy USOS a POL-on: kraj urodzenia  $\circ$
- $\circ$ Różnice pomiędzy USOS a POL-on: kraj pochodzenia
- Różnice pomiędzy USOS a POL-on: czy posiada Kartę Polaka  $\circ$
- Różnice pomiędzy USOS a POL-on: typ dokumentu potwierdzającego tożsamość
- Różnice pomiędzy USOS a POL-on: numer dokumentu potwierdzającego tożsamość
- Różnice pomiędzy USOS a POL-on: kraj wydania dokumentu potwierdzającego tożsamość

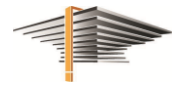

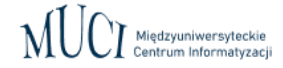

### Krok 2: Raport (2) z porównania danych osobowych

(POL-on, USOS) Różnice: pierwsze imię Różnice: pozostałe imiona Różnice: płeć

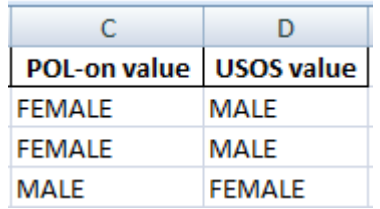

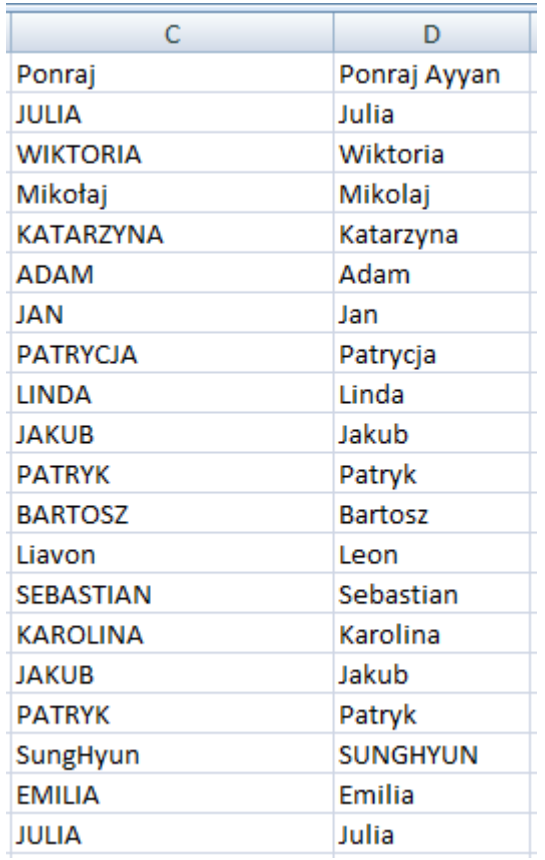

30

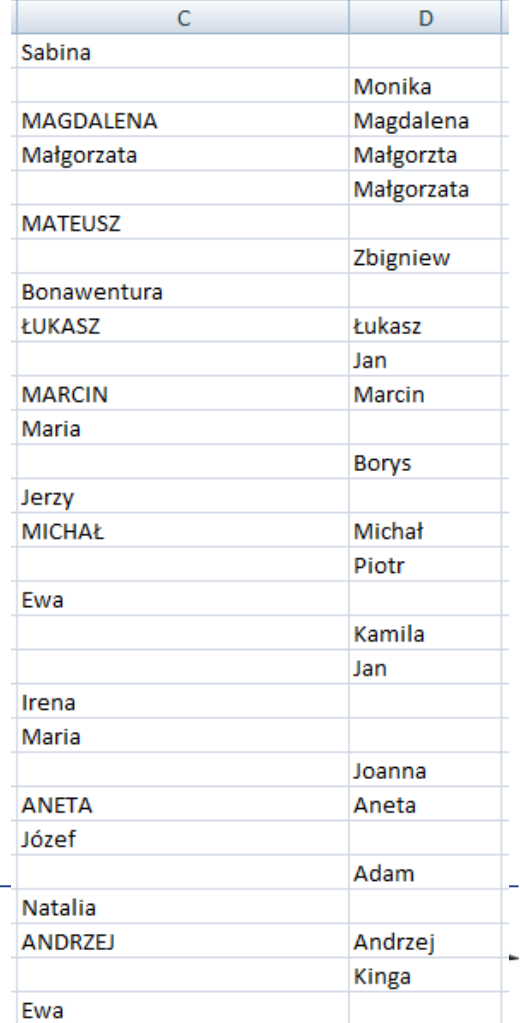

# Krok 3 i kolejne

- Przygotowanie wersji, w której możliwe będzie przesłanie do POL-on (na żądanie) zmian danych osobowych dla wybranej osoby. Udostępnimy raport z informacją jakie konkretnie zmiany danych osobowych zostałyby wysłane do POL-on, gdyby w danym momencie na uczelni uruchomiony został automat.
- Możliwość wysyłki na żądanie pojedynczego studenta, ale już z kompletem danych dot. przebiegu studiów. Udostępnimy raport o różnicach w danych.
- Możliwość zbiorczej wysyłki danych.
- Docelowo: pełna automatyzacja.

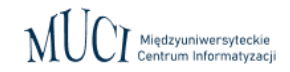

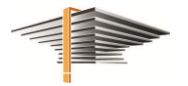

### Dodatkowe zmiany

- Dodanie pola przy programie osoby na miejsce zamieszkania (miasto/wieś) do tej pory wyliczane automatycznie z pewnym przybliżeniem.
- Niewysyłanie do POL-on danych studentów bez ślubowania.
- Niewysyłanie etapów studiów wspólnych realizowanych poza uczelnią (dodatkowa kolumna przy etapie).
- Zakres eksportowanych stypendiów obsługa tylko stypendiów wg przyznań (drugi typ to stypendia wg wypłat).

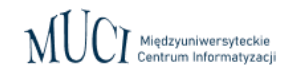

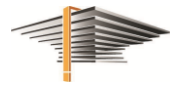

### Aplikacja webowa dla administratorów POL-on

- 1. POL-on Sync sterowanie i kontrola nad przebiegiem całego procesu.
- 2. Wgląd do logów.

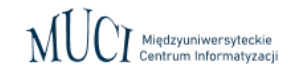

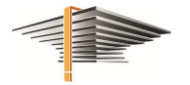

### Szczegółowy harmonogram wdrożenia

- 1. Koniec kwietnia 2024 (minidystrybucja 7.0.4).
- 2. Koniec maja 2024 (łata do 7.0.4).
- 3. Koniec czerwca 2024 (dystrybucja 7.1).
- 4. Koniec września 2024 (łata do 7.1 i ew. minidystrybucja 7.1.1).
- 5. Czwarty kwartał 2024 pracownicy.
- 6. Pierwszy kwartał 2025 słuchacze szkół doktorskich.

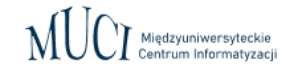

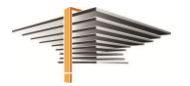

# Dyskusja